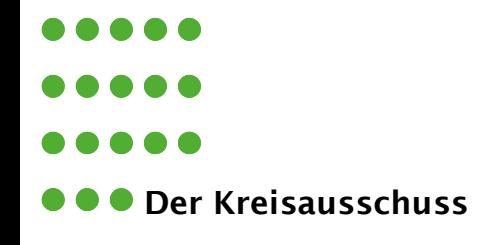

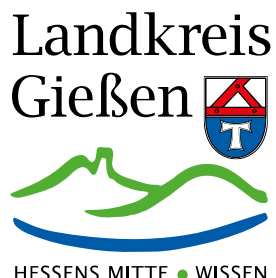

**WIRTSCHAFT & KULTUR** 

# **Merkhlatt** zur elektronischen Angebotsabgabe

Sehr geehrte Damen und Herren,

mit der elektronischen Angebotsabgabe eröffnet der Landkreis Gießen als öffentlicher Auftraggeber eine einfache, effiziente und kostengünstige Möglichkeit der Teilnahme an öffentlichen Vergabeverfahren. Die elektronische Angebotsabgabe ist ein Element des elektronischen Vergabeprozesses, der vollständig online abgewickelt werden kann.

Im Oberschwellenbereich besteht seit dem 18. April 2016 für das Vergabeverfahren eine Verpflichtung für öffentliche Auftraggeber zum Einsatz elektronischer Kommunikationsmittel, d.h. die Korrespondenz zwischen Auftraggeber und Bieter sowie die Angebotsabgabe muss vollständig elektronisch erfolgen.

Um Ihnen den Einstieg in das elektronische Vergabeverfahren zu erleichtern, haben wir Ihnen mit diesem Merkblatt einige wichtige Informationen zur elektronischen Angebotsabgabe zusammengestellt. Sollten Sie darüber hinaus Fragen haben oder Unterstützung benötigen, können Sie sich gerne an die in diesem Merkblatt genannten Ansprechpersonen wenden.

Ich würde mich freuen, wenn die Ausschreibungen des Landkreises Gießen Ihr Interesse wecken und wünsche Ihrem Unternehmen im Wettbewerb viel Erfolg.

Christopher Lipp Erster Kreisbeigeordneter

## Was bedeutet die Zulassung elektronischer Angebote in einem Vergabeverfahren?

Der Landkreis Gießen nutzt für die elektronische Angebotsabgabe wie auch für alle anderen Schritte des elektronischen Vergabeprozesses die Systeme der Cosinex GmbH, insbesondere den Vergabemarktplatz "Deutsches Vergabeportal" (DTVP) unter der URL http://www.dtvp.de.

Sind in einem Vergabeverfahren elektronische Angebote vorgegeben, können Sie über den Vergabemarktplatz DTVP ein elektronisches Angebot abgeben. Dieses ist gleichwertig mit einem Angebot in Papierform. Daraus folgt auch, dass für das elektronische Angebot dieselben Regeln gelten: Das elektronische Angebot

- muss vollständig sein,
- darf keine unzulässigen Ergänzungen oder Änderungen enthalten,
- muss vor Ablauf der Frist eingehen,
- muss in der zugelassenen Form signiert oder unterzeichnet sein (siehe dazu unten),
- und muss auch alle anderen Anforderungen erfüllen, die für das Papierangebot aufgestellt wurden.

Hinweis: In EU-weit umgesetzten Vergabeverfahren sind in der Regel ausschließlich elektronische Angebote zugelassen.

## Wie wird ein elektronisches Angebot abgegeben?

Für die Übermittlung elektronischer Angebote in Vergabeverfahren, die über den Vergabemarktplatz DTVP abgewickelt werden, ist (ausschließlich) die Nutzung des sogenannten Bietertools vorgesehen. Die Übermittlung per E-Mail ist nicht ausreichend und führt in der Regel zum Ausschluss des Angebots aus dem weiteren Verfahren! Das gleiche gilt für Angebote, die über den Kommunikationsraum von DTVP abgegeben werden.

Das Bietertool kann auf dem Vergabemarktplatz über den Projektraum des Vergabeverfahrens aufgerufen werden.

Im Projektraum wählen Sie im Menü auf der linken Seite des Fensters den Punkt "Angebote". Starten Sie in diesem Bereich dann das Bietertool, und laden Sie alle für das Angebot notwendigen Dokumente vollständig hoch. Sie können einzelne Dokumente auch im Bietertool bearbeiten und Anlagen, Erklärungen etc. hochladen. Bitte beachten Sie, dass die maximale angegebene Dateigröße nicht überschritten wird.

Das Bietertool führt Sie Schritt für Schritt durch den Prozess der Angebotsabgabe. Sollte es einmal Probleme geben, können Sie sich an die unten genannten Stellen und Ansprechpersonen wenden.

# Wird für die elektronische Angebotsabgabe spezielle Software benötigt?

Um die im PDF-Format angebotenen Vergabeunterlagen einzusehen und zu bearbeiten, benötigen Sie einen PDF-Viewer wie den Adobe Reader in der jeweils aktuellen Fassung. Derartige Programme sind kostenlos im Internet erhältlich.

Das Cosinex-Bietertool muss auf Ihrem Computer installiert sein. Die Installation wird durch den erstmaligen Aufruf des Bietertools aus dem Projektraum auf DTVP gestartet, Sie müssen dann nur noch den entsprechenden Anweisungen folgen. Gegebenenfalls werden Sie außerdem zur Installation von Java aufgefordert. Bitte beachten Sie, dass Sie je nach Einstellung Ihres Firmennetzwerks bei der Erstinstallation von Java und Bietertool möglicherweise die Unterstützung Ihres Systemadministrators benötigen. Weitere Unterstüztung erhalten Sie über das Service- und Supportcenter der Cosinex GmbH unter http://support.cosinex.de

# Signatur des elektronischen Angebots

Es gibt verschiedene Möglichkeiten, das elektronische Angebot zu signieren. In EU-weit durchgeführten Vergabeverfahren sind rein elektronische Verfahren wie die qualifizierte Signatur und die fortgeschrittene Signatur möglich. Hierzu zählt auch die Abgabe in Textform, welche sehr einfach ist. In der Regel sind alle drei Verfahren zur Angebotsabgabe zugelassen.

Für eine qualifizierte elektronische Signatur benötigen Sie ein Kartenlesegerät und eine entsprechende Signaturkarte. Das Bietertool unterstützt eine große Bandbreite an Signaturkarten und Kartenlesegeräten. Bei Problemen wenden Sie sich bitte an den Anbieter von Gerät und Karte sowie gegebenenfalls an das Service- und Supportcenter unter http://support.cosinex.de. Dort finden Sie auch Informationen zu einigen Anbietern und den Systemvoraussetzungen.

Die fortgeschrittene elektronische Signatur ist regelmäßig nicht kartenbasiert, sondern wird als Datei bereitgestellt (Softwarezertifikat). Auch hierzu finden Sie einige Anbieter sowie die Systemvoraussetzungen unter http://support.cosinex.de.

Die Textform setzt keine Signatur im o.g. Sinne voraus, jedoch muss der Name der natürlichen Person, welche das Angebot abgibt, auf dem Angebotsdeckblatt angegeben werden. Das Angebot kann sodann einfach über das Bietertool auf DTVP abgegeben werden.

# Eingang/Fristwahrung des elektronischen Angebots

Wie oben bereits ausgeführt, gelten für das elektronische Angebot dem Grunde nach dieselben Regeln wie für ein Angebot in Papierform. Auch ein elektronisches Angebot muss vollständig vor Ablauf der Angebotsfrist eingegangen sein. Wichtig ist also nicht der Zeitpunkt, an dem die Übermittlung des elektronischen Angebots begonnen wird, sondern der Zeitpunkt, an dem das elektronische Angebot vollständig eingegangen, d.h. der Upload abgeschlossen ist. Den Zeitbedarf hierfür sollten Sie sorgfältig unter Berücksichtigung der Kapazität Ihres Internetanschlusses sowie der Größe Ihres Angebots abschätzen.

#### Wichtige Hinweise bei erstmaliger elektronischer **Angebotsabgabe**

Wenn Sie zum ersten Mal über den Vergabemarktplatz DTVP und das Bietertool ein Angebot abgeben, sollten Sie damit vorsorglich spätestens einen Tag vor Ablauf der Angebotsfrist beginnen.

## Kontakt

Unterstützung bei der Nutzung der elektronischen Systeme (DTVP, Bietertool): Cosinex Service- und Supportcenter, http://support.cosinex.de

Allgemeine Informationen zum Vergabeprozess: Zentrales Vergabemanagement des Landkreises Gießen Hannes Nette, Telefon: 0641 9390-1892 Eva Eckhardt, Telefon: 0641 9390-1755 Anfragen per E-Mail: vergabe@lkgi.de

Darüber hinaus erhalten Sie zusätzliche Informationen auf der Homepage des Landkreises Gießen.

Rechtlicher Hinweis: Bitte beachten Sie, dass es sich bei den oben stehenden Informationen um unverbindliche Ratschläge und Tipps handelt. Jedes System ist anders. Die Anforderungen können je Installation und je Vergabeverfahren abweichen. Eine Haftung kann daher nicht übernommen werden.